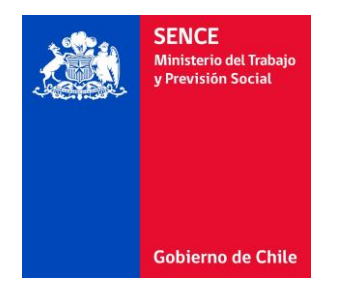

# **Modificación Comunicación Acciones SENCE Manual Técnico**

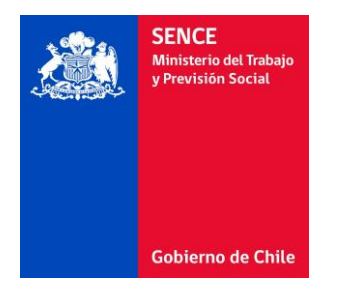

## Tabla de Contenido

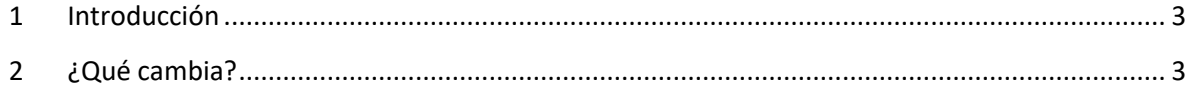

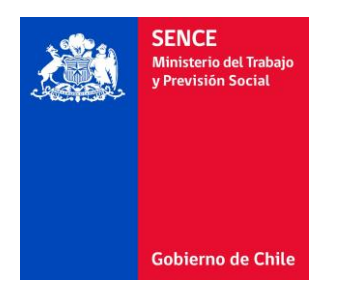

### <span id="page-2-0"></span>**1 Introducción**

En el marco del mejoramiento de los procesos de gestión de SENCE, se hace necesario disponer de información relevante acerca de los participantes y empresas que utilizan la franquicia tributaria. Por tal razón, el presente documento detalla la información que se deberá agregar en el proceso de Comunicación de Acciones de Capacitación, en sus diferentes formatos y medios.

### <span id="page-2-1"></span>**2 ¿Qué cambia?**

Cambia el proceso de Comunicación de Acciones de Capacitación en todas las plataformas disponibles, es decir: Comunicación Web OTIC, Comunicación Web Directa y en el Proceso Batch de comunicación de acciones. En cada una de estas plataformas, se deberán incorporan los siguientes campos de información de los participantes y las empresas:

#### **Participante**

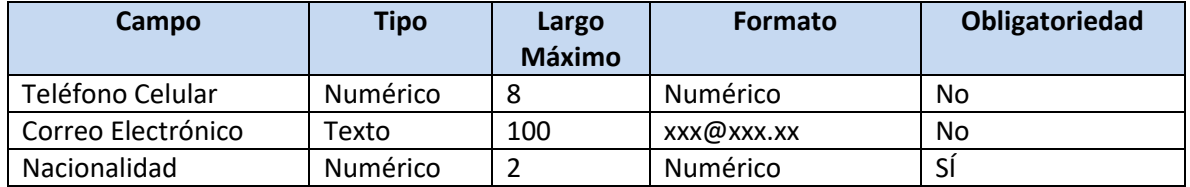

Los campos recién listados deberán ser incorporados en la tabla modificada "participante" del archivo .mdb que se adjuntará a este manual como ejemplo.

#### **Encargado Gestión Cursos en la Empresa**

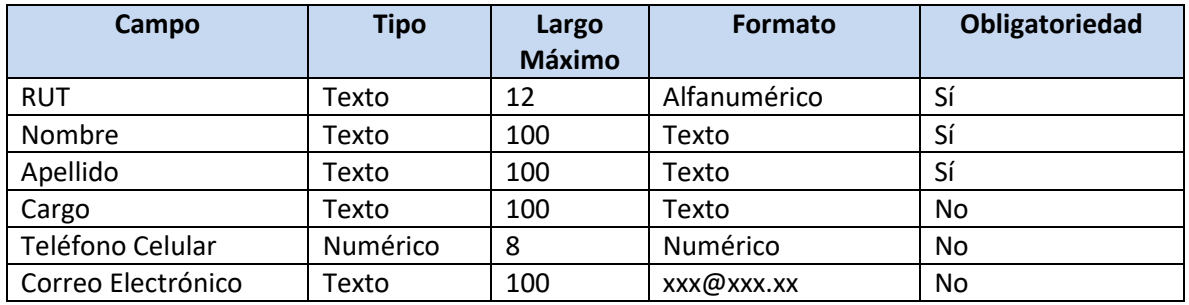

Los campos recién listados deberán ser incorporados en la tabla "encargado" del archivo .mdb que se adjuntará a este manual como ejemplo. Cada registro de la tabla "encargado" deberá estar asociado a través del identificador primario de la tabla "acc\_cap".